# Python for Beginners

**Session 1.** Basics of Python: Getting started

# What is Python?

#### What is Python?

- According to the Wikipedia: "Python is an *interpreted high-level general-purpose* programming language. Its design philosophy emphasizes code readability with its use of significant indentation."
- **Interpreted:** there is no need to compile Python code; you can simply run the code
- *High-level:* Python is written on top of the C language, itself written on top of others
- *General-purpose:* modules can be imported for almost any purpose

#### History of Python

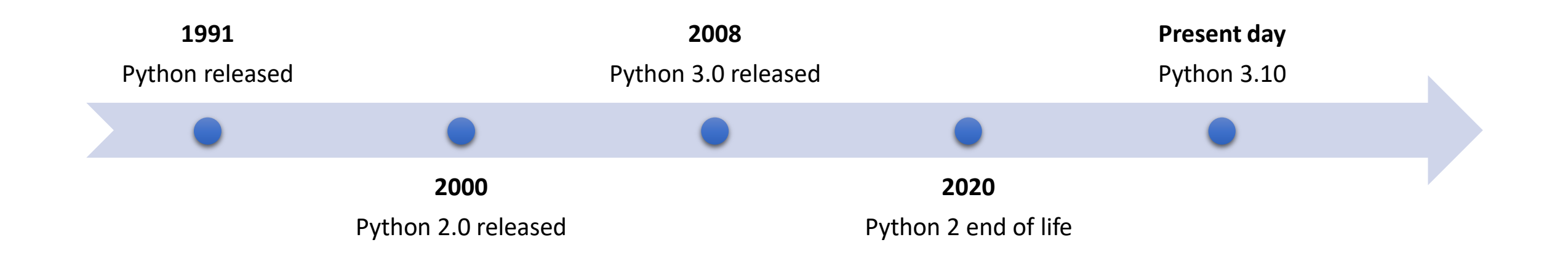

#### Python structure

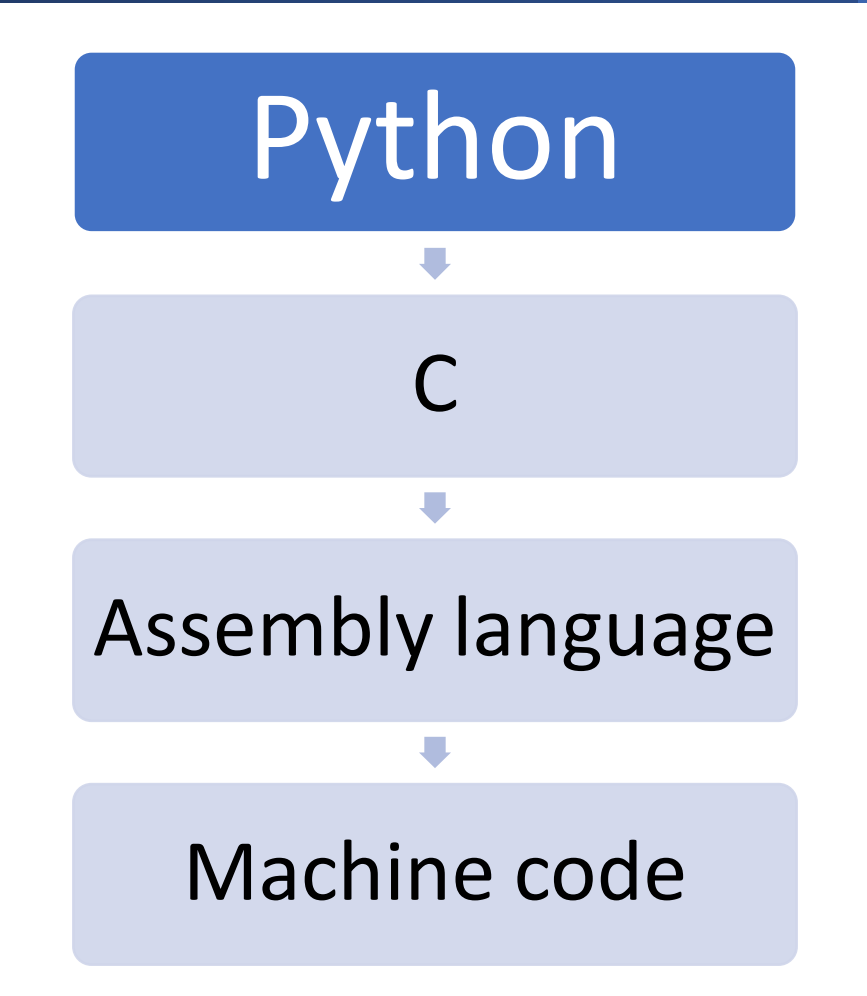

### Python's popularity

- Python has consistently ranked among the most popular programming languages for over a decade
- As of October 2021, Python is now the #1 programming language according to the software company TIOBE
- TIOBE named Python "language of the year" for 2007, 2010, 2018, and 2020. No other language can lay claim to this title.

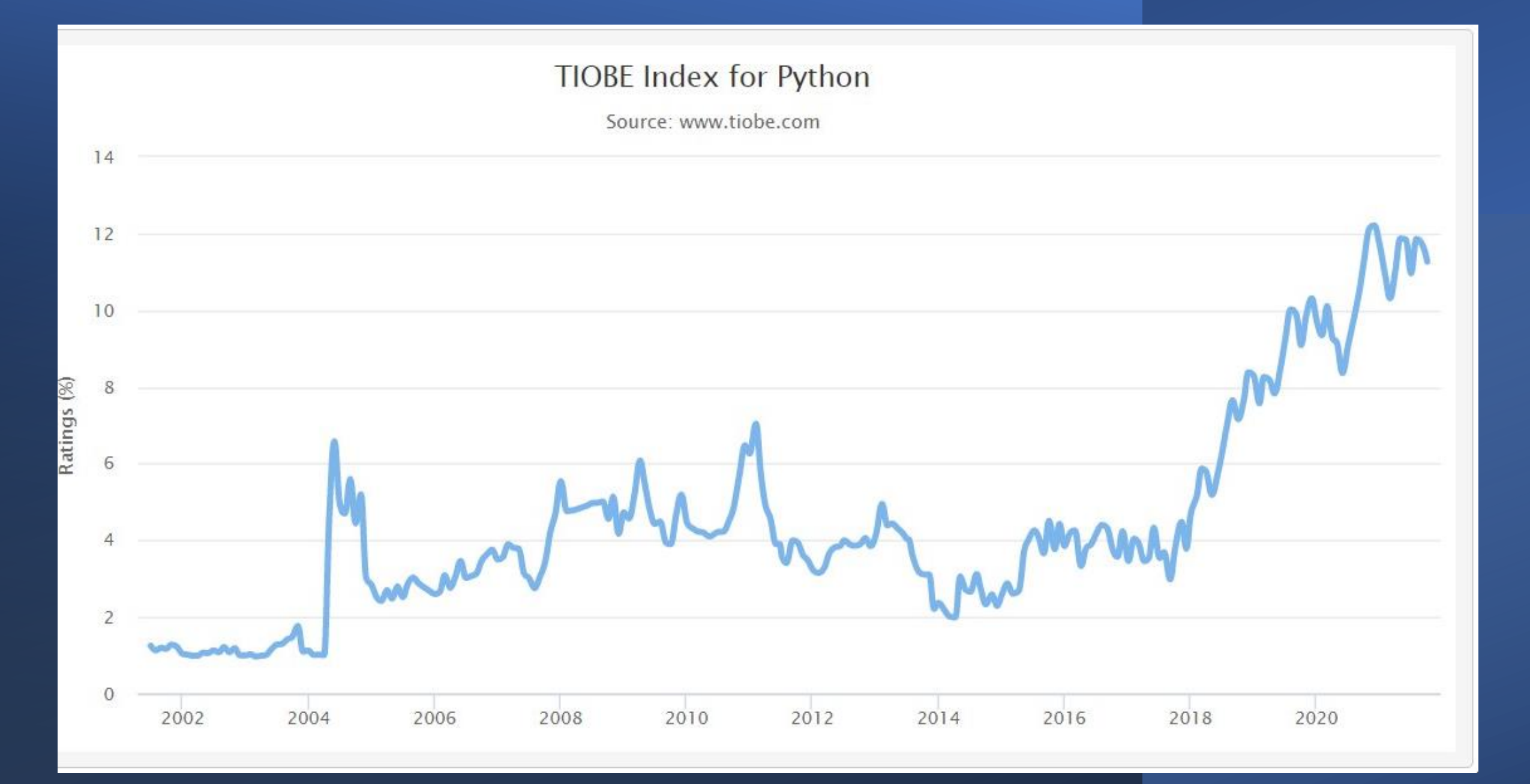

## Philosophy of Python

- Python tends to have only one obvious method for each programming goal
- Python design philosophy:
	- Beautiful is better than ugly.
	- Explicit is better than implicit.
	- Simple is better than complex.
	- Complex is better than complicated.
	- Readability counts.
- Code written in this way is referred to as "Pythonic"

### Pros of using Python

- Easy for beginners to computer programming
- Simple syntax relying on indentation rather than curly brackets and semicolons
- Dynamic typing means Python figures out all data types for you, greatly reducing the time it takes to write a working program
- No need to compile the code before execution; code just runs!
- Wide range of modules that can be imported for almost anything you want to program

#### Cons of using Python

• Dynamic typing and execution at compile time mean it's slower than other languages such as Java and C

#### Some commonly used modules

- **NumPy** operates similarly to Matlab, can process arrays of data very quickly and efficiently
- *SymPy* do symbolic math similar to Mathematica
- *Pandas* used for data analysis
- **Matplotlib** plot a wide variety of plots, charts, and graphics
- **TensorFlow** specifically designed for machine learning
- *PyExcel* read and write various Excel spreadsheet formats
- *PyGame* make your own video games in Python
- *Requests* and *BeautifulSoup* scrape websites and mine data

# Obtaining Python

### Method 1: Direct install

- 1. Go to <https://www.python.org/>
- 2. Go to "Downloads" on the menu bar and click on the latest release for your operating system
- 3. Once the installer downloads, follow the instructions, making sure to install pip and to add Python to your environmental variables.
- 4. Python should now work from the command line

### Method 2: Spyder

- 1. Go to <https://www.spyder-ide.org/>
- 2. Scroll down to "Download" and click the link
- 3. Once installer is done downloading, follow the instructions and install

### Some other editors for Python

#### *Free:*

- Notepad++
- Atom
- Visual Studio Code

#### *Paid:*

- Sublime Text
- PyCharm (free for students/teachers, otherwise has a free version available)

# Programming with Python

#### Your first program

- Getting started with programming in Python is very easy!
- 1. Open Spyder
- 2. In the upper left-hand corner, click on the "New file" icon
- 3. In the editor, type in the following line:

#### print("Hello world!")

#### Variables and objects

- Python relies heavily on *variables*
- A *variable* is a name that points to an *object*
- Defined by the "=" operator; assigns the variable name on the left to the object on the right
- Try the following code:

 $=$  "Hello world!" print(x)

#### Python data types

- Every object in Python has a "type" (in Python, identical to "class")
- Fundamental data types include str, int, float, complex, list, tuple, dict, set, bool, and others.

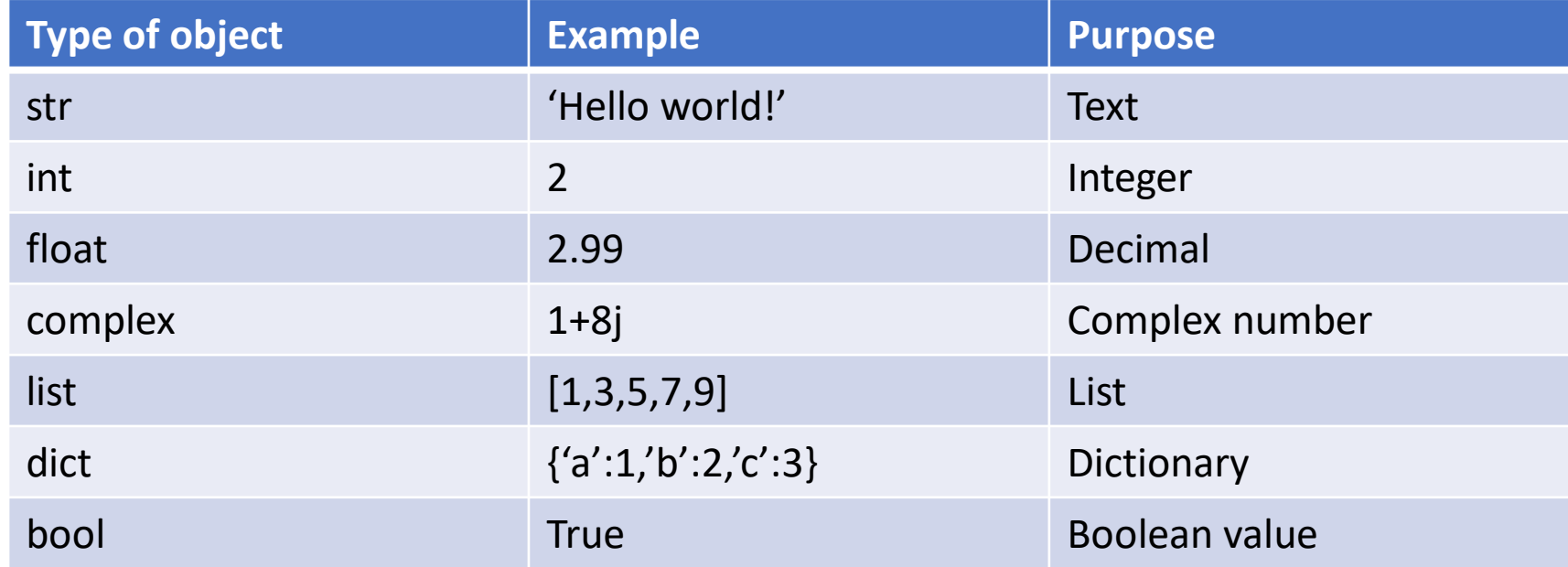

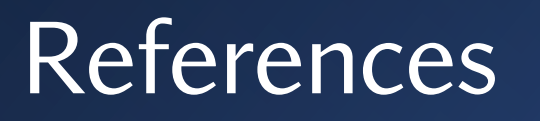

#### *General info on Python:*

- [https://www.python.org](https://www.python.org/)
- https://en.wikipedia.org/wiki/Python (programming language) *Tutorials:*
- <https://www.w3schools.com/python/default.asp>

#### *Great YouTube channels with Python content:*

- mCoding
- Tech with Tim
- Python Engineer